Adobe Photoshop 2021 (Version 22.4) Download Registration Code Windows x32/64 {{ lifetimE patch }} 2023

Installing Adobe Photoshop is relatively easy and can be done in a few simple steps. First, go to Adobe's website and select the version of Photoshop that you want to install. Once you have the download, open the file and follow the onscreen instructions. Once the installation is complete, you need to crack Adobe Photoshop. To do this, you need to download a crack for the version of Photoshop that you want to use. Once you have the crack, open the file and follow the instructions to apply the crack. After the crack is applied, you can start using Adobe Photoshop.

## **[Download](http://mydrugdir.com/tanyon/ZG93bmxvYWR8T1AyT1cwM00zeDhNVFkzTVRjNU56Y3lOM3g4TWpVNU1IeDhLRTBwSUZkdmNtUndjbVZ6Y3lCYldFMU1VbEJESUZZeUlGQkVSbDA/internationals.lukasz/sublet/?frown=suzanna=talanquera=QWRvYmUgUGhvdG9zaG9wIDIwMjEgKFZlcnNpb24gMjIuNCkQWR)**

If you were expecting a complete overhaul of the suite, you'll be disappointed. Then again, the Creative Cloud editions of Photoshop still have plenty to offer, even if it's primarily for enthusiasts and early adopters. The most evident addition is that this is now the only version of Photoshop that allows you to multitask on the iPad Pro. With Keynote and the latest Apple TV, the action of switching between the two apps can be as seamless as the iPad's hardware and software. This is a welcome feature. There's also an all-new graphics engine dubbed "Photoshop CC2018." While the designers of the software have certainly added some new, exciting features, the new graphics engine has stayed mostly the same. I say "mostly" because of one important change: The toolset is tightly integrated with Adobe XD, and not only can everything be previewed in the web browser, but it's also possible to navigate directly to the features in Photoshop, making working on a project much easier. With editorial and complex illustration software, the ability to check out creations in real

time is a godsend. I upgraded from CS5 to CC. And what a big difference it makes. I still have to learn how to use the program, and the toolbars are certainly intentionally a bit overwhelming.

So far my experience with the conversion of JPEG images I get the best quality in this program, using the new improved Sharpen tool. It's hard to get right, but I might be able to do as good or better with Photoshop than before.

I'm not really happy with the new AI feature, although I can understand their necessity. The work of the program is way less intuitive now. Comparing CC to CS5 is really a lot more like driving a fourdoor pickup instead of the high performance sports sedan they used to offer. If they plan to keep it more in the same vein, they might want to take a look at how other programs compare to Photoshop. DxOphoto is just about as powerful in a whole lot of ways, and seems it can do everything CC with no trouble whatsoever.

Mind you, I'm only a n00b, and this is coming from the guy who coined the term "Photoshop 7" for CS in the late 90's. I hope it's not too hard to find for those of you at the top of your game to undo the damage I've done.

## **Adobe Photoshop 2021 (Version 22.4) Download free Serial Number For Windows 2022**

Adobe Photoshop CS5 is the industry standard in the creation of visual art. Even small video or film studios use Photoshop daily because it's easy to use for the media artist. First they need to design something either on paper or digitally, assign a channel and then process it with some kind of media. Often times, having an instant overview of what they did in Photoshop is critical. In the past, they would have to rely on a photographic print or notepad, which they would need to annotate. Photoshop CS5 makes it easier to view what they did; including having layers. This allows the media artist to not only view the work as the photographer did it but also to view in a way that is most useful; so that they don't get confused. With layers, they can easily edit and manipulate the images with all the powerful tools. Instead of messing around in layers with or without masks, they can use the tools to create or completely change the images. You can get the latest version of Photoshop by signing up for a paid plan. There's a free plan available, but it doesn't give you access to many of the more advanced features. If you are using a Mac, you can download the trial version of Photoshop from the Mac App Store. Programs that are bundled with other Adobe software can often be the best way to get started. For example, the Adobe Creative Cloud is the basis for Adobe Photoshop Elements, Adobe Premier, and many other programs. This is because these programs were built from the ground-up for the beginner, rather than bundling a program together with Photoshop. 933d7f57e6

## **Adobe Photoshop 2021 (Version 22.4) Download free Full Product Key Torrent For PC {{ updAte }} 2022**

Pixelmator Pro is one of the best free photo editing apps on the Mac App Store. It's packed full of advanced features to help you create, edit and enhance images in a reliable, quick and efficient way. The app is free with optional in-app purchases if you want additional features or designs. At MAX, Adobe will also introduce a number of innovations focused on the many new ways people are wielding their cameras to take pictures – and the possibilities that opening up those artistic possibilities. Many of the new features in Photoshop are powered by Adobe Sensei, the natural language AI assistant that integrates with Photoshop. These features have been specifically built to bring the power of Adobe Sensei into Photoshop and make it available to users who don't have a subscription to Adobe Creative Cloud by providing all the features and features that Photoshop needs, all from within the app. **Adobe Photoshop Features and software titles are the registered trademarks of Adobe Inc. in the U.S. and/or other countries. All other trademarks are the property of their respective owners. Sensei AI**

Our new Sensei AI features are the tell-tale sign of the start to a renewed emphasis on adding AIbased products and features to our cloud offerings. Join us and enable this powerful set of tools to help augment your images and help you better design your next project. Sometimes, a quick touchup (Delete) or a need to replace a part (Fill) is all you need to make the image perfect. With the new Fill & Fill tool, one click can remove or replace any object in an image instantly!

adobe photoshop 7.0 free download filehippo adobe photoshop 7.0 filters plugins free download adobe photoshop 7.0 setup.exe file free download adobe photoshop 8.0 free download 64 bit adobe photoshop cs2 free download full version with keygen adobe photoshop cs3 free download with crack kickass adobe photoshop 7.0 with serial key free download filehippo adobe photoshop free download google drive adobe photoshop 0.8 free download adobe photoshop 0.5 free download

Adobe's powerful selection tool, the Magic Wand is one of the most popular graphic tools used by photographers. Photoshop Elements also includes a selection tool called Magic Eraser. This selection tool works to offer more accurate selection tools. Sophisticated inclusions selections, such as selections that span multiple layers, are also supported. Although some specific sub-features might be missing, Adobe Elements works with Photoshop, so you can use the features with Photoshop without any confusion. In the book, the featured will be the new collection of tools, including Elements, Adjustments, and Adjustment Layers. Photoshop was a revolutionary product when it launched in 1987, as it is the entire workflow for digital graphics in a single product that has stood the test of time. After over two decades, Adobe has finally launched a major transition of the product. The goal is to reduce complexity while adding the most recommended features. The product will be going through a major reengineering. This last point of differentiation comes from the fact that there is no single feature of Photoshop that is the reason that it is the best image editing software. But the program has many features that can be unifying. Some of these sets of features include the ones mentioned below: Photoshop is known for its ability to color correct. Many color correction tools are included in the program, as well as an extensive suite of skin and eye templates. An additional feature is the ability to create custom color profiles. This is another way to

get the results you want, as there is a limited amount of color controls available in Elements.

Once you're ready to start editing, you'll actually be opening the image in the Photoshop file. You'll notice that the image is full screen. You can start from the beginning and make changes to the layers or jump to a specific layer. To access the layers, tab over the Layers panel on the right side of the workspace. We're using this as a guideline for our image. To create something like the splatter icon in the background, we're going to first draw our skull. Once we've drawn in the eye, we're going to hide the original background layer so that the skull will be on its own layer. We'll then make some changes to the bevel and emboss somewhat similar to the skull. Here's the marker guides as a side by side comparison. We'll use the tools on the right side of the screen to make some adjustments. Notice that this is also a good time to set other preferences. Adobe Photoshop CC, which envelops the entire range of Photoshop, from creating a first concept to final print, business document, or web page, is the all-in-one creative application for all creative needs. Photoshop CC features two new multitasking tracks, enabling the user to simultaneously view and work on multiple files that are open within Photoshop. Both files and images can be organized on multiple "stacks," allowing users to organize workspace folders and open projects with ease. Photoshop CC also now features glass warp seamlessly, with the ability to add visual effects to glass or paper, and to quickly manipulate the warp effect. Other new features include layers with the ability to edit multiple layers in the same way, support for various file formats and import and export options to new media formats.

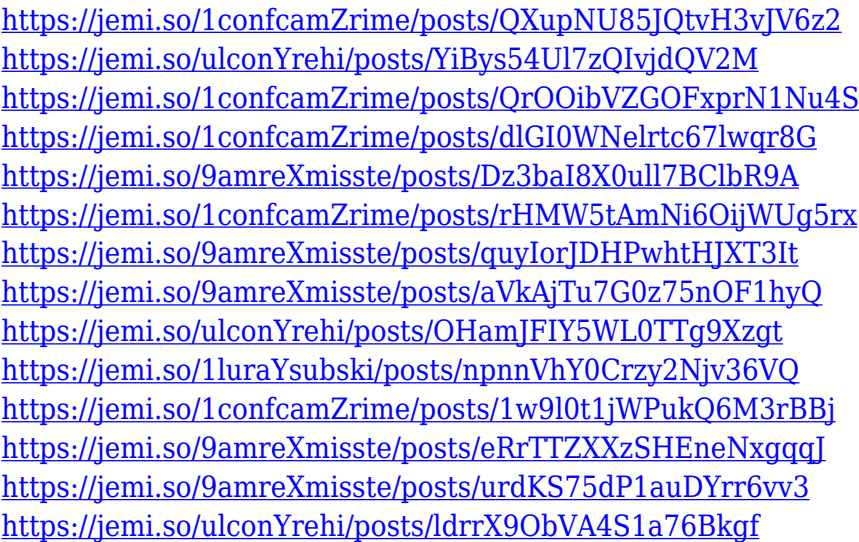

How you organize your PSD files can help you work more efficiently and efficiently. Don't look at these tips as something you have to do, but rather as this a way to better design your workflow. The inside of Photoshop is getting increasingly more complex, whether you're working with layers, selections, or blending options. If you're not familiar with even the most basic of these concepts, Photoshop is a difficult program to work with. In this chapter we'll take you through some of the more essential options in the program to give you a better idea of what you can do in a given situation. Not every option matters to all users, but these should help you work your way through a particularly vexing problem. Remember, though, that what you see at the PSD window represents what you can see – not what's actually inside of the file. What's hidden can be just as important as what's visible – and not a lot of people know that. This chapter will take you through some of the most common hide features, so you can better understand how to use them. Data-driven design is

the foundation upon which we build all things digital, from the most powerful and robust of web applications to enterprise business workflows. Without data, there can be no design and the value of that design will be lost. In this chapter we will discuss some of the tools Adobe has developed to make the creation, organization, management, and visualization of data easy on the eyes, as well as time efficient.

Photoshop has long been the industry standard for creating images. Moreover, the software is recognized as one of the most powerful and powerful photo editing tools on the market. If you're looking for the perfect photo editing software program to create stunning images, photos, and digital graphics, Adobe Photoshop is the program you want. Also available in Photoshop is the latest version of Adobe Sensei, the AI assistant. Sensei, makes it easier to create striking images with a new style generator, and also helps you discover new ways to create and share your art with a new style base. The new Adobe Sensei technology in Photoshop and Sensei in general makes all content look more intelligent, more compelling with AI powered text and object recognition. For example, by detecting image content with text and using the information to make intelligent decisions, Photoshop can now detect and replace text with text from a caption in a photo. Lasso tool – The Lasso tool is the most popular tool in the graphic editing industry that is used to select objects in an image. The Lasso tool was first introduced by Adobe Photoshop 4 in the year 1996. It is a selection tool that allows the user to select an image by dragging it to select a part of the image. Adjustment Layers is a new feature in the newest Photoshop, adding a new layer to your layer stack that lets you make adjustments in any area and save them to the active layer without affecting the original image. You can also merge the adjustment layer with the original image, then make the necessary changes to the original. The original image is left untouched in the background, and the overlayed adjustment layer is where you make your edits.